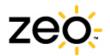

# myZeo Export Data Help Sheet

The Export Data feature allows you to download all of your sleep data, journal entries, bedside display settings and more into a spreadsheet readable format (CSV).

This help sheet describes how you can interpret your exported sleep data in its CSV format. If you have any questions, feel free to contact <u>Customer.Support@myZeo.com</u>. Happy exploring!

#### Rows and Columns

The CSV file presents your sleep data in a table, where each row represents one night's data, and each column represents the data associated with that night.

#### Your Sleep Data

This section explains what each column represents, starting on the left. Information in the columns is grouped as follows:

- Sleep Information
- Bedside Display Information
- Sleep Journal Information
- Sleep Stealer Information
- Sleep Graph Information
- Software Information

#### Sleep Information

The items in this table represent sleep data associated with an individual night of sleep.

|            |                  | Each row represents a single night of sleep.                                                                                                    |
|------------|------------------|----------------------------------------------------------------------------------------------------|
|            |                  | Sleep records are assigned to a "sleep date" according to the                                                                                                    |
|            |                  | time they started. If a sleep record starts before 6am, it is                                                                                                    |
|            |                  | assigned the sleep date of the previous day. I.e. A sleep                                                                                                    |
|            |                  | record that starts at 4:00 am 5/15/2009 will be assigned a                                                                                                    |
|            |                  | sleep date of 5/14/2009.                                                                                                    |
|            |                  | <ul> <li>Only one sleep record is stored per 24-hour period. If there<br/>are multiple sleep records for a 24-hour period, the longest<br/>period is selected.</li> </ul> |
|            |                  | Sleep records that have been marked as "Incomplete Data"                                                                                                    |
|            |                  | (25% or more of the night cannot be recognized) are not                                                                                                    |
| Sleep Date | MM/DD/YYYY       | stored.                                                                                                    |
| ZQ         | Integer 0 and up | Summarizes how you slept in a single, objective number. ZQ is based                                                                                                    |

Copyright © 2009 Zeo Inc. All Rights Reserved. I www.myzeo.com

Zeo Personal Sleep Coach is neither a medical device nor a medical program and is not intended for the diagnosis or treatment of sleep disorders. If you suspect that you may have a sleep disorder, consult your physician.

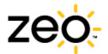

|                  |                  | on the length, depth, and continuity of your sleep. There is no optimal    |
|------------------|------------------|----------------------------------------------------------------------------|
|                  |                  | ZQ for everyone, but you can use it to gauge how you sleep each            |
|                  |                  | night.                                                                     |
| Total Z          | Minutes          | How long you actually slept during the night.                              |
|                  |                  | How long it actually took you to fall asleep. This is the time from when   |
| Time to Z        | Minutes          | you put your headband on till when you fell asleep and stayed asleep.      |
|                  |                  | From the moment you fall asleep until you wake up, this is the length      |
| Time in Wake     | Minutes          | of time you were awake when you should have been sleeping.                 |
|                  |                  | A phase of sleep important for its contribution to overall mental health,  |
| Time in REM      | Minutes          | mood, and ability to learn and retain knowledge.                           |
|                  |                  | The phase of sleep that typically accounts for the majority of a night of  |
| Time in Light    | Minutes          | sleep.                                                                     |
|                  |                  | A phase of sleep important for feeling restored and refreshed, as well     |
| Time in Deep     | Minutes          | as for growth and immunity.                                                |
|                  |                  | The number of times you woke up in the middle of the night. A wake-        |
|                  |                  | up is defined as a disruption that lasts 2 minutes or more. You may not    |
| Awakenings       | Integer 0 and up | remember all the times that you woke during the night.                     |
|                  | MM/DD/YYYY       | The date and time corresponding to the first moment in a night of sleep    |
| Start of Night   | HH:MM*           | is recorded. This time is always aligned to a 5-minute boundary.           |
|                  | MM/DD/YYYY       | The date and time at which no further sleep data was collected for that    |
| End of Night     | HH:MM*           | night.                                                                     |
|                  |                  | The date and time the user awoke. This is computed as "the time of         |
|                  | MM/DD/YYYY       | day at the end of the last 5 minute block of sleep in the sleep graph." If |
| Rise Time        | HH:MM*           | no sleep is present in the sleep graph, the value is null                  |
| * indicates 24-h | our format       | :                                                                          |

## **Bedside Display Information**

The items in this table describe information relating to the bedside display.

|              |              | Indicates the reason for the most recent alarm ringing. |  |  |
|--------------|--------------|---------------------------------------------------------|--|--|
|              |              | 0 - REM to NREM Transition                              |  |  |
|              |              | 1 - NREM to REM Transition                              |  |  |
|              |              | 2 - Wake while awake                                    |  |  |
|              |              | 3 – Prevent waking from Deep sleep                      |  |  |
| Alarm Reason | Integer 0-5  | 4 - End of Wake Window                                  |  |  |
|              |              | • 5 - No Alarm                                          |  |  |
| Snooze Time  | Minutes 0-30 | Number of minutes for snooze time, as set by the user.  |  |  |

Copyright © 2009 Zeo Inc. All Rights Reserved. I www.myzeo.com

Zeo Personal Sleep Coach is neither a medical device nor a medical program and is not intended for the diagnosis or treatment of sleep disorders. If you suspect that you may have a sleep disorder, consult your physician.

2

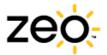

|                  |                | Indicates the wake tone selected by the user.                            |  |
|------------------|----------------|--------------------------------------------------------------------------|--|
|                  |                | • 0 - Duo                                                                |  |
|                  |                | 1 - Forest                                                               |  |
|                  |                | 2 - Sunrise                                                              |  |
| Wake Tone        | Integer 0-4    | • 3 - Meadow                                                             |  |
|                  |                | • 4 - Daybreak                                                           |  |
|                  |                | Indicates the wake up window as selected by the user. The value          |  |
| Wake Window      | Minutes 15-40  | ranges from 15 to 40 minutes in 5-minute increments.                     |  |
|                  |                | Indicates which alarm type is enabled.                                   |  |
|                  |                | • 0 – standard wake                                                      |  |
| Alarm Type       | Binary         | • 1 – SmartWake™                                                         |  |
| First Alarm      | MM/DD/YYYY     |                                                                          |  |
| Ring             | HH:MM* or null | The time the alarm first rang during a night, regardless of alarm type.  |  |
| Last Alarm       | MM/DD/YYYY     | The final time the alarm rang during a night. The alarm ring could be    |  |
| Ring             | HH:MM* or null | caused by SmartWake, standard wake or the snooze                         |  |
|                  |                | The first time the snooze button was pressed during the night. If the    |  |
| First Snooze     | MM/DD/YYYY     | snooze button is pressed more than 9 times, this value will indicate the |  |
| Time             | HH:MM* or null | times of the 9 latest, rather than the 9 earliest presses.               |  |
| Last Snooze      | MM/DD/YYYY     |                                                                          |  |
| Time             | HH:MM* or null | The final time the snooze button was pressed during the night.           |  |
|                  |                | The time of the alarm as set by the user. Null if not activated. If the  |  |
| Set Alarm        | MM/DD/YYYY     | alarm time changed during the night, this indicates the most recent      |  |
| Time             | HH:MM* or null | value.                                                                   |  |
| * indicatos 04 h | our format     |                                                                          |  |

\* indicates 24-hour format

## **Sleep Journal Information**

The items in this table describe entries you made in the Sleep Journal

|              |                | Indicates the user's perception of how they slept that night. Null |  |  |
|--------------|----------------|--------------------------------------------------------------------|--|--|
|              |                | indicates they entered no rating.                                  |  |  |
|              |                | • 1 - Terribly                                                     |  |  |
|              |                | • 2 - Poorly                                                       |  |  |
|              |                | • 3 - Okay                                                         |  |  |
|              |                | • 4 - Well                                                         |  |  |
| Morning Feel | Integer 1-5 or | • 5 - Great                                                        |  |  |
|              | null           | Value can be entered on the bedside display or in the journal. The |  |  |
|              |                | most recent value entered is stored.                               |  |  |

3

Copyright © 2009 Zeo Inc. All Rights Reserved. I www.myzeo.com Zeo Personal Sleep Coach is neither a medical device nor a medical program and is not intended for the diagnosis or treatment of sleep disorders. If you suspect that you may have a sleep disorder, consult your physician.

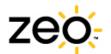

|            | Integer 1-5 or | How did you feel today?                         |
|------------|----------------|-------------------------------------------------|
| Day Feel 1 | null           | Irritable (1) $\rightarrow$ Easygoing (5).      |
|            | Integer 1-5 or | How did you feel today?                         |
| Day Feel 2 | null           | Unfocused (1) $\rightarrow$ Focused (5).        |
|            | Integer 1-5 or | How did you feel today?                         |
| Day Feel 3 | null           | Tired (1) $\rightarrow$ Energetic (5).          |
| Notes      | Text field     | Notes that the user wrote in the Sleep Journal. |

## **Sleep Stealer Information**

The items in this table describe entries you made in the Sleep Journal relating to Sleep Stealers. They include all possible Sleep Stealers, whether you record them or not.

|                 |             | How much trouble did you have turning off your mind when     |
|-----------------|-------------|--------------------------------------------------------------|
| SS Fall Asleep  | 0-3 or null | going to sleep last night.                                   |
|                 |             | How stressed or anxious were you last night because of       |
| SS Anticipation | 0-3 or null | anticipation for work or an appointment today?               |
| SS Tension      | 0-3 or null | How tense were you before bed last night?                    |
| SS Comfort      | 0-3 or null | How comfortable was your bed last night?                     |
| SS Noise        | 0-3 or null | How noisy was it last night?                                 |
| SS Light        | 0-3 or null | How light was your room when you woke up this morning?       |
| SS Temperature  | 0-3 or null | How was the temperature in your room last night?             |
| SS Familiar     | 0-3 or null | How familiar was your sleeping environment last night?       |
| SS Bedroom      | 0-3 or null | How ideal was your bedroom for sleeping last night?          |
| SS Disruption   | 0-3 or null | How much was your sleep disrupted by someone else?           |
| SS Hot Flashes  | 0-3 or null | How disruptive were your hot flashes last night?             |
|                 |             | How much did dreaming affect the quality of your sleep last  |
| SS Dreams       | 0-3 or null | night?                                                       |
| SS Fullness     | 0-3 or null | How full were you when you went to bed last night?           |
| SS Hunger       | 0-3 or null | How hungry were you when you went to bed last night?         |
|                 |             | How badly were you experiencing heartburn when you went to   |
| SS Heartburn    | 0-3 or null | bed last night?                                              |
| SS Caffeine     | 0-5 or null | How much caffeine did you have after 3:00pm yesterday?       |
|                 |             | How much alcohol did you have within 3 hours of bedtime last |
| SS Alcohol      | 0-3 or null | night?                                                       |
| SS Thirst       | 0-3 or null | How thirsty were you while in bed last night?                |
|                 |             | How many times did you need to use the restroom during the   |
| SS Restroom     | 0-3 or null | night?                                                       |
|                 |             | Did you have enough time to wind down before you had to turn |
| SS Wind Down    | 0-3 or null | out the lights?                                              |

Copyright © 2009 Zeo Inc. All Rights Reserved. I www.myzeo.com Zeo Personal Sleep Coach is neither a medical device nor a medical program and is not intended for the diagnosis or treatment of sleep disorders. If you suspect that you may have a sleep disorder, consult your physician.

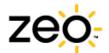

| SS Sleepiness      | 0-3 or null | How sleepy were you when you went to bed last night?        |
|--------------------|-------------|-------------------------------------------------------------|
| SS Exercise        | 0-3 or null | How close to bedtime did you exercise yesterday?            |
|                    |             | How much time did you set aside to wind down before bedtime |
| SS Time Before Bed | 0-3 or null | last night?                                                 |
| SS Conversations   | 0-3 or null | How emotional were any conversations you had last night?    |
| SS Activity Level  | 0-3 or null | How stimulating were you activities within 1 hour of bed    |
| SS Late Work       | 0-3 or null | How late were you up working last night?                    |

### **Custom Sleep Stealer Information**

The items in this table describe entries you made in the Sleep Journal relating to *custom-built* Sleep Stealers. This set of information includes all the categories in your CSV file, whether you use them or not. There is a limit of 3 custom factors for each Sleep Stealer category.

| SSCF 1  | 0-3 or null | Anxiety and Stress 1 |
|---------|-------------|----------------------|
| SSCF 2  | 0-3 or null | Anxiety and Stress 2 |
| SSCF 3  | 0-3 or null | Anxiety and Stress 3 |
| SSCF 4  | 0-3 or null | Environment 1        |
| SSCF 5  | 0-3 or null | Environment 2        |
| SSCF 6  | 0-3 or null | Environment 3        |
| SSCF 7  | 0-3 or null | Housemates/Pets 1    |
| SSCF 8  | 0-3 or null | Housemates/Pets 2    |
| SSCF 9  | 0-3 or null | Housemates/Pets 3    |
| SSCF 10 | 0-3 or null | Other Disruptions 1  |
| SSCF 11 | 0-3 or null | Other Disruptions 2  |
| SSCF 12 | 0-3 or null | Other Disruptions 3  |
| SSCF 13 | 0-3 or null | Poor Sleep Diet 1    |
| SSCF 14 | 0-3 or null | Poor Sleep Diet 2    |
| SSCF 15 | 0-3 or null | Poor Sleep Diet 3    |
| SSCF 16 | 0-3 or null | Sleep Schedule 1     |
| SSCF 17 | 0-3 or null | Sleep Schedule 2     |
| SSCF 18 | 0-3 or null | Sleep Schedule 3     |
| SSCF 19 | 0-3 or null | Stimulation 1        |
| SSCF 20 | 0-3 or null | Stimulation 2        |
| SSCF 21 | 0-3 or null | Stimulation 3        |

### Sleep Graph Information

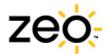

The items in this table describe information for two levels of sleep graph: 5-minute increments and 30second increments.

| Sleep Graph<br>(5-minute)           | Space delimited<br>integers<br>(1 integer per 5-minute<br>period; integer range is<br>1-4)   | <ul> <li>A 5-minute sleep graph containing a space-separated</li> <li>list of numbers. Each number represents a 5-minute</li> <li>time period (ex. a 6-hour sleep graph would have 72</li> <li>integers). The sleep stages are encoded as: <ul> <li>0 - undefined</li> <li>1 - Wake</li> <li>2 - REM</li> <li>3 - Light</li> <li>4 - Deep</li> </ul> </li> </ul> |
|-------------------------------------|----------------------------------------------------------------------------------------------|----------------------------------------------------------------------------------------------------|
| Detailed Sleep Graph<br>(30-second) | Space delimited<br>integers<br>(1 integer per 30-<br>second period; integer<br>range is 1-4) | <ul> <li>A 30-second sleep graph containing a space-separated list of numbers. Each number represents a 30-second time period</li> <li>The sleep stages are encoded as: <ul> <li>0 - undefined</li> <li>1 - wake</li> <li>2 - REM</li> <li>3 - Light</li> <li>4 - Deep</li> </ul> </li> </ul>                                                                    |

Tips on how to chart your sleep graph

- 1) Copy the 5-minute or 30-second column and paste into a new worksheet.
- Highlight the column and use the Text to Column functionality in your spreadsheet application to convert the text into columns. If prompted to guide the conversion process, choose "delimited" and then "space" as the delimiter.
- 3) Once the sleep graph information has been converted into columns, you may select any row and create a column chart.

Note: charting the 30-second graph in older editions of Microsoft Excel may not work due to exceeded column limits. A warning may indicate that data will be lost.

#### Software Information

The items in this table describe the firmware software and the myZeo version.

| Software version |             |                                      |
|------------------|-------------|--------------------------------------|
| Firmware Version | Text string | Zeo Bedside Display software version |
| myZeo Version    | Text string | myZeo website software version       |

Copyright © 2009 Zeo Inc. All Rights Reserved. I www.myzeo.com Zeo Personal Sleep Coach is neither a medical device nor a medical program and is not intended for the diagnosis or

treatment of sleep disorders. If you suspect that you may have a sleep disorder, consult your physician.